## **Multiport download (format upgrade) Download Instructions**

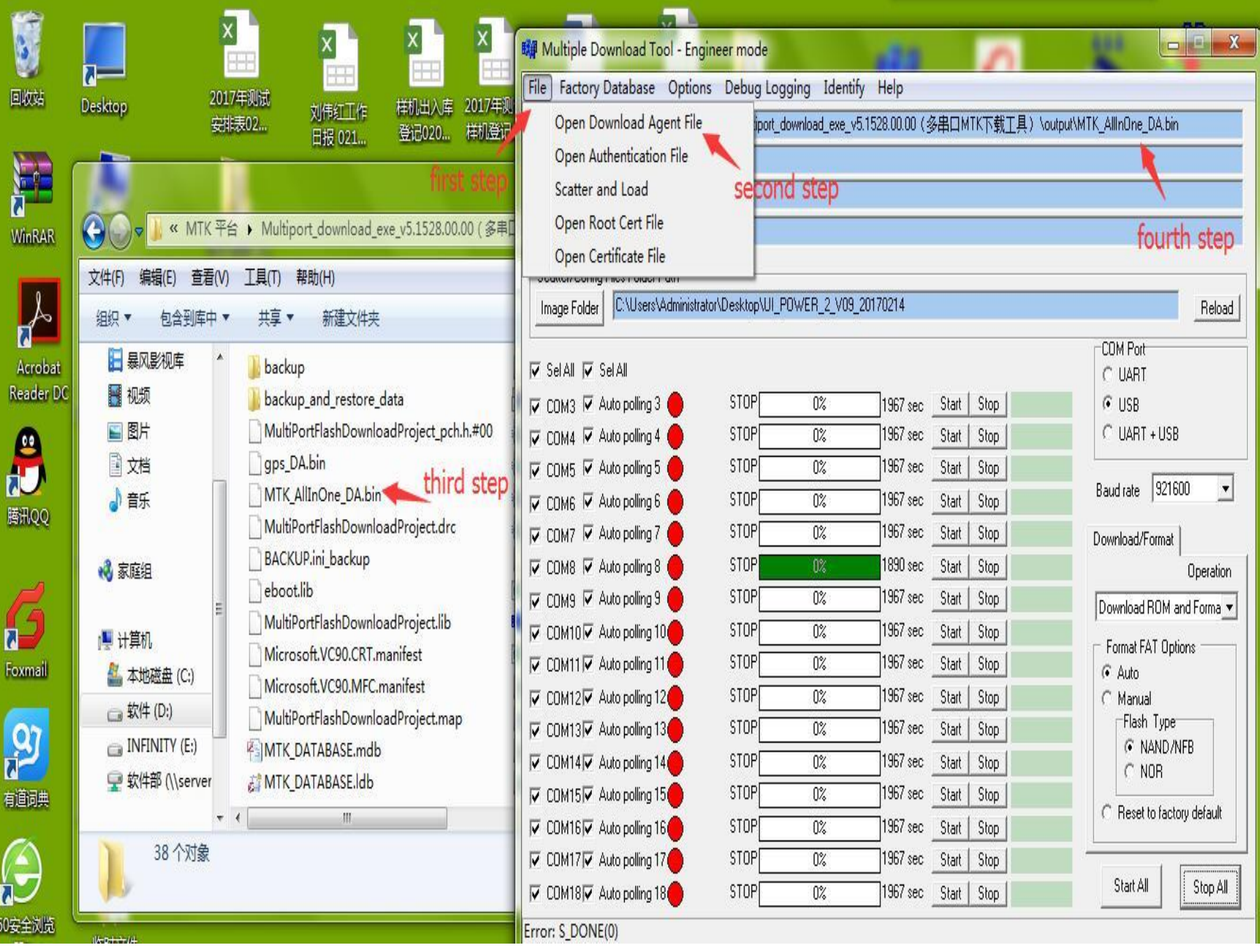

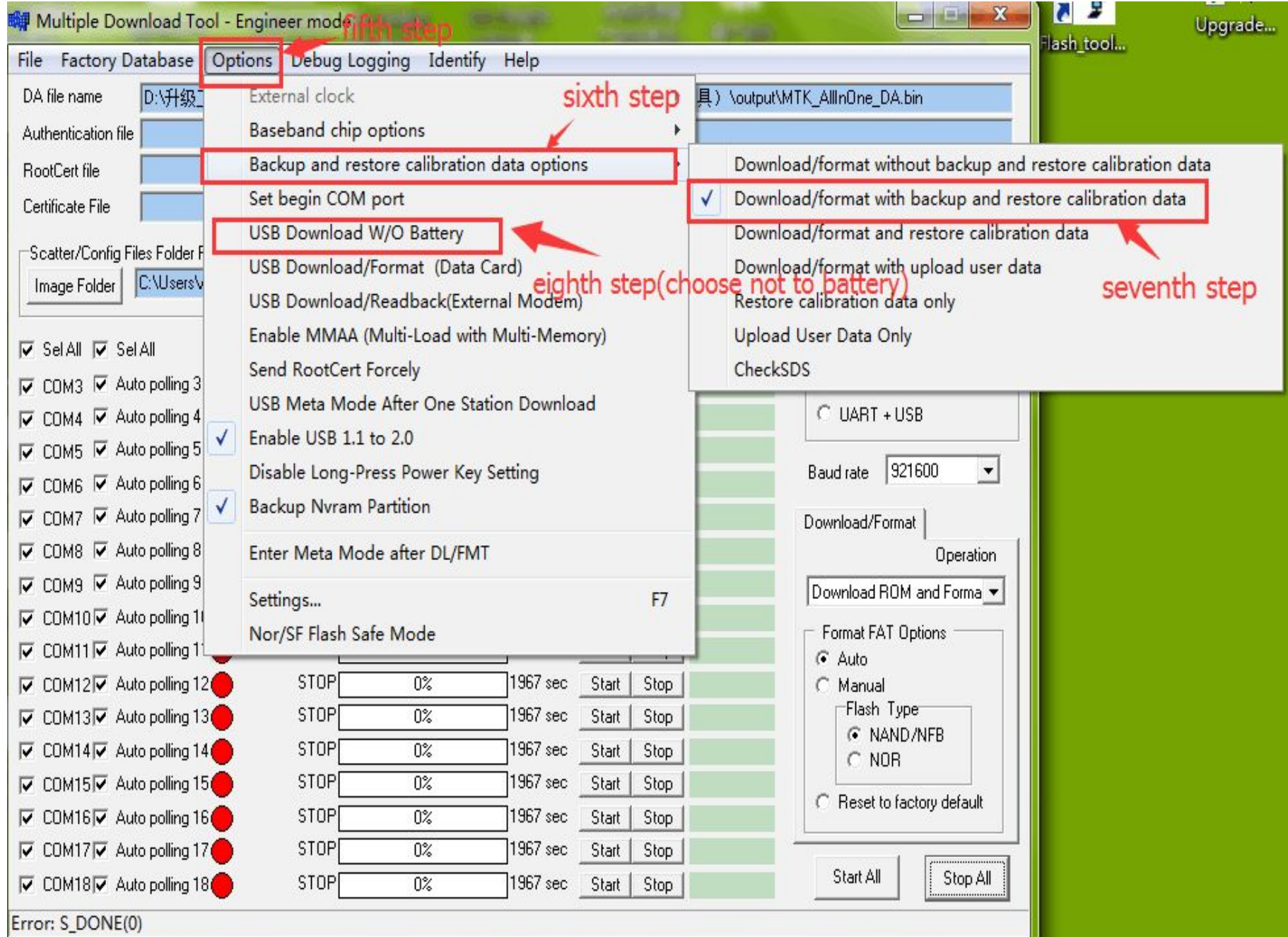

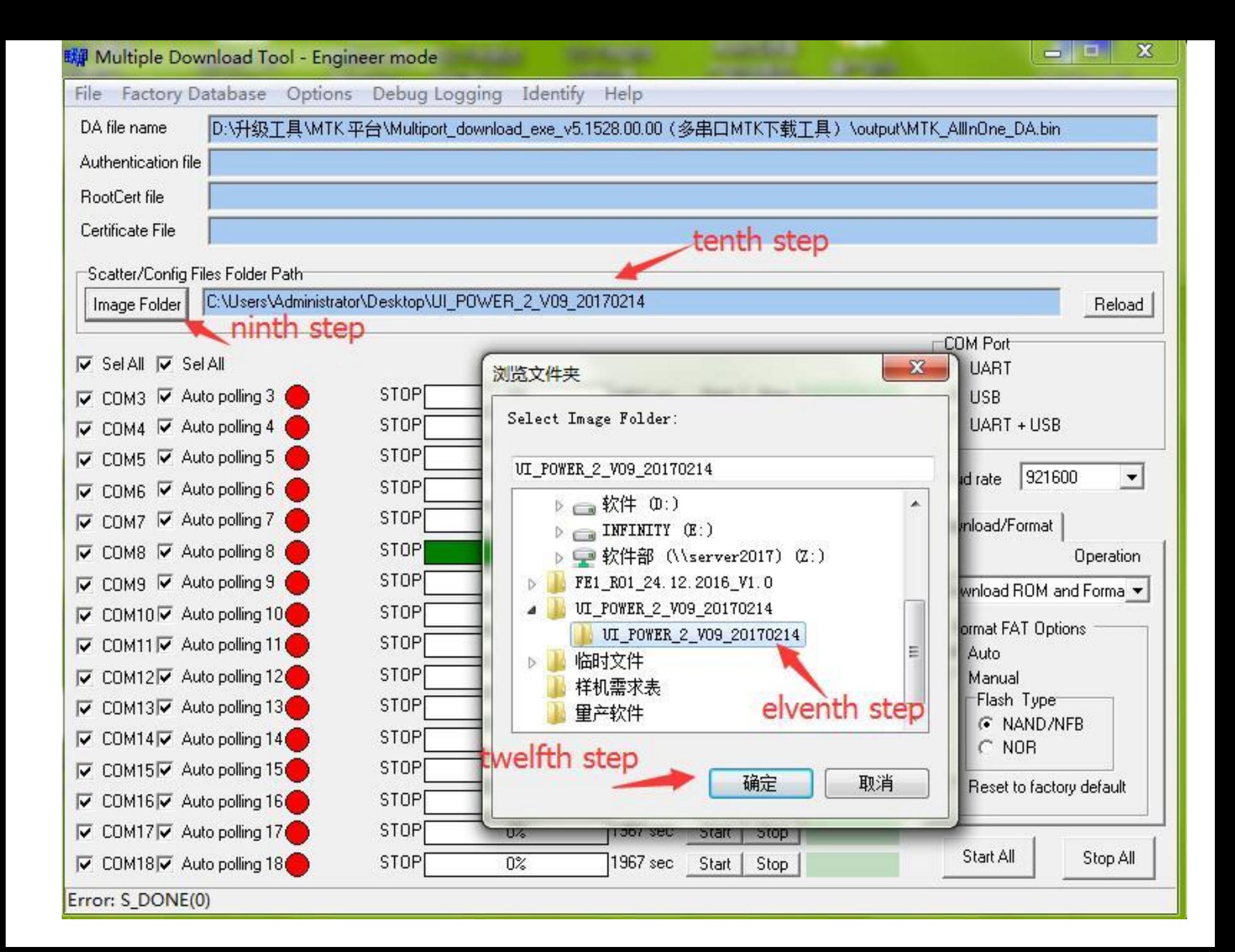

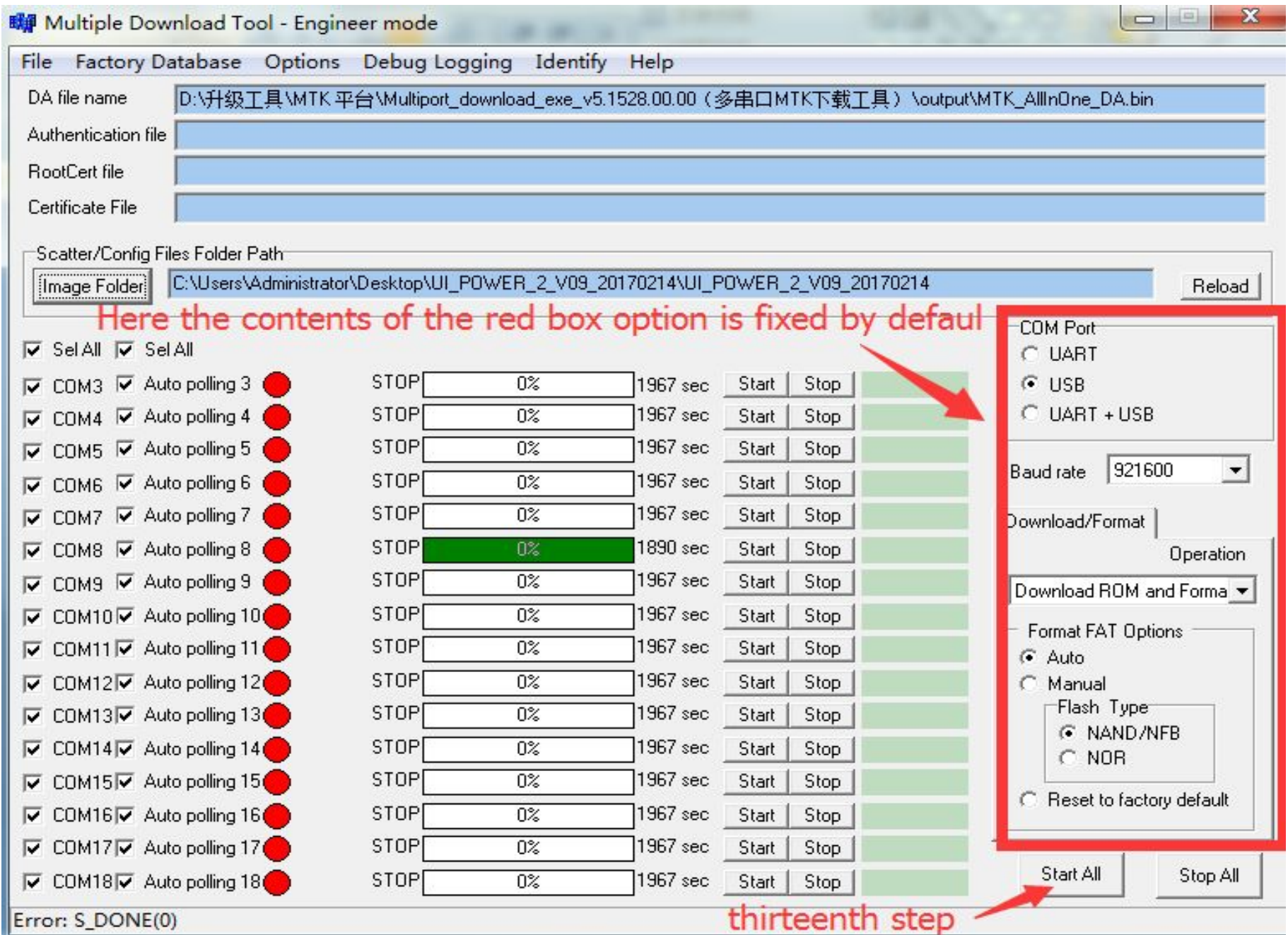

• Finally, the phone is connected to the USB and the download is complete.